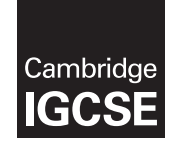

**Cambridge International Examinations**

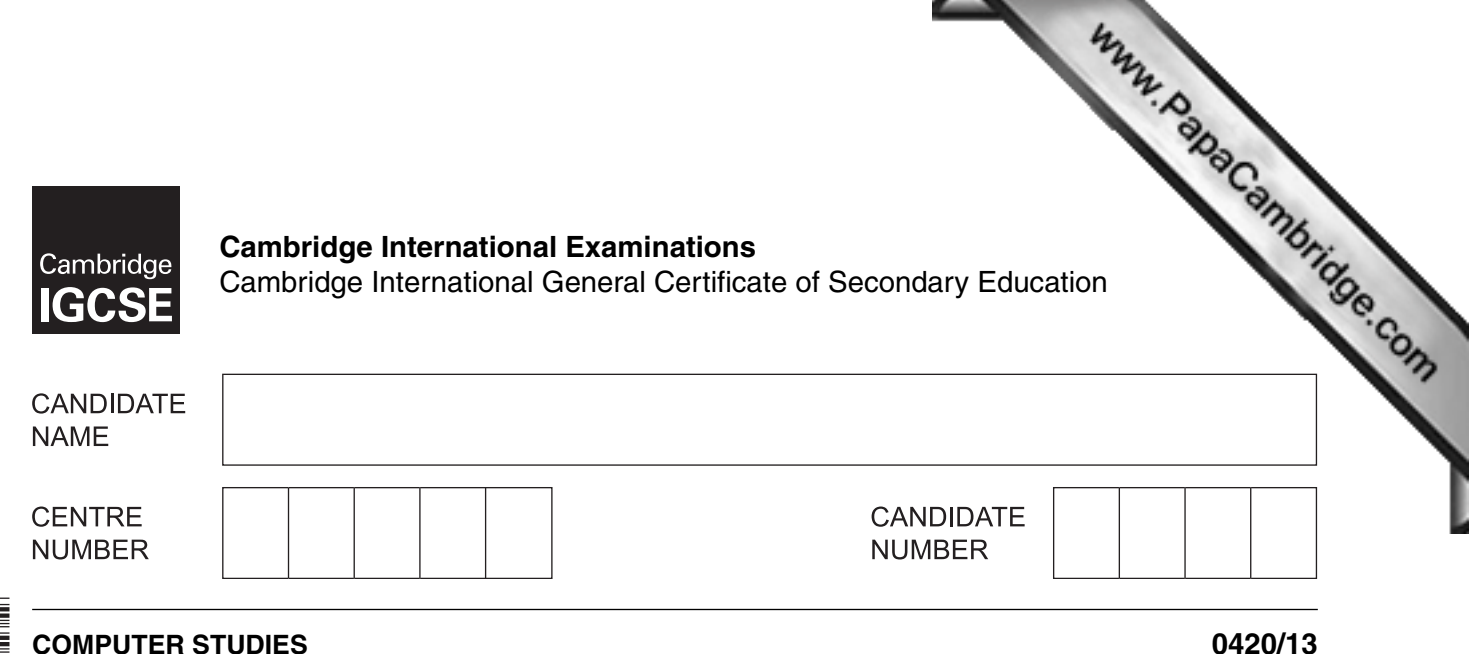

\*7754918679\*

Paper 1 **October/November 2014 2 hours 30 minutes**

Candidates answer on the Question Paper.

No Additional Materials are required.

## **READ THESE INSTRUCTIONS FIRST**

Write your Centre number, candidate number and name on all the work you hand in. Write in dark blue or black pen. You may use an HB pencil for any diagrams, graphs or rough working. Do not use staples, paper clips, glue or correction fluid.

DO **NOT** WRITE IN ANY BARCODES.

Answer **all** questions. No marks will be awarded for using brand names of software packages or hardware.

At the end of the examination, fasten all your work securely together. The number of marks is given in brackets [ ] at the end of each question or part question.

This document consists of **22** printed pages and **2** blank pages.

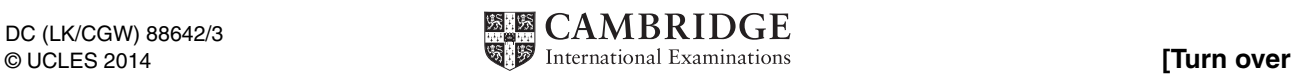

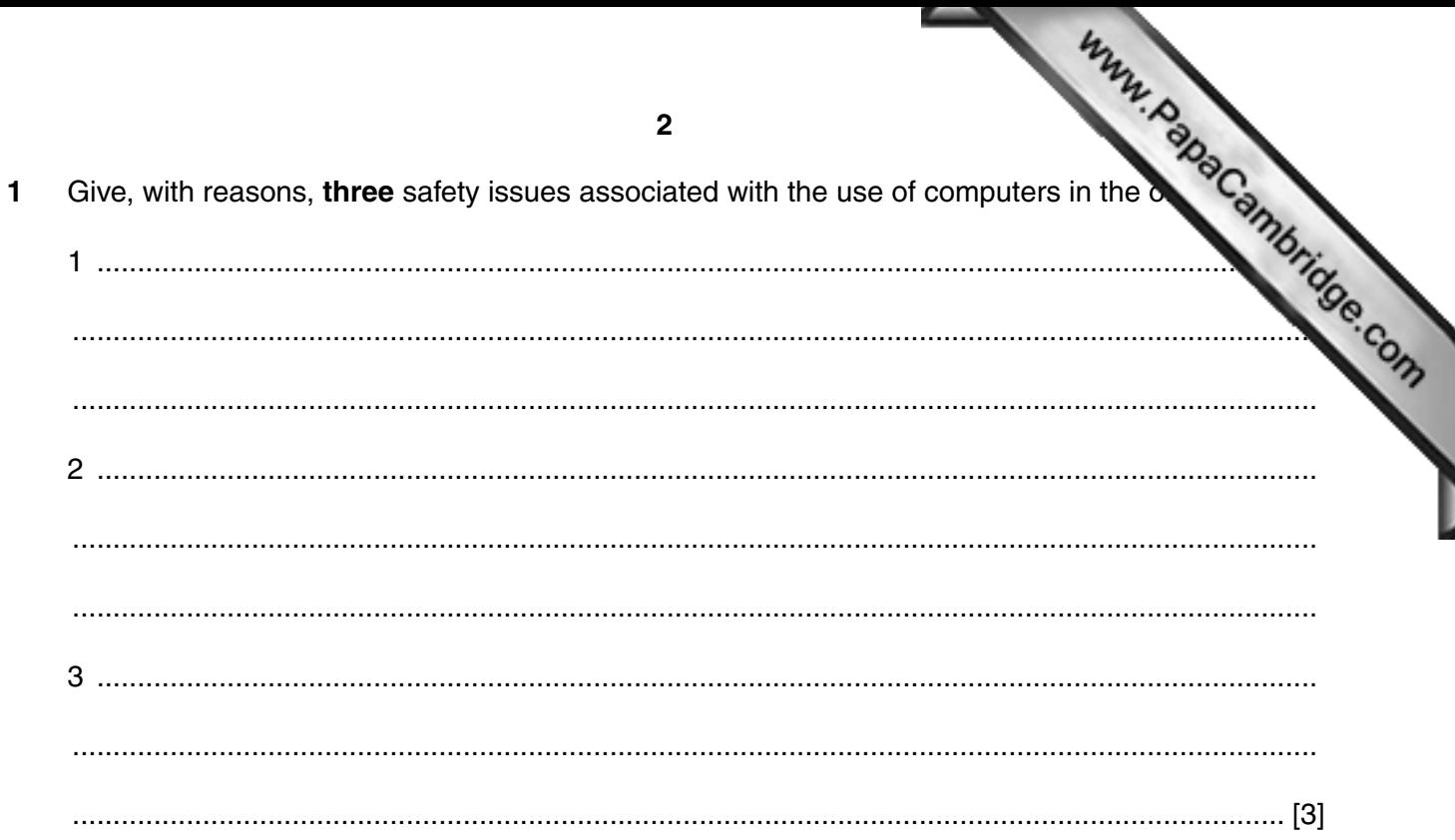

 $\overline{\mathbf{2}}$ In the diagram below, there are two types of memory shown on the left and five typical memory features shown on the right.

Link each feature to either RAM or ROM by drawing connecting lines.

non-volatile memory

volatile memory

can be written to and read from

the contents cannot be changed

stores data or files the user is currently working on

**ROM** 

**RAM** 

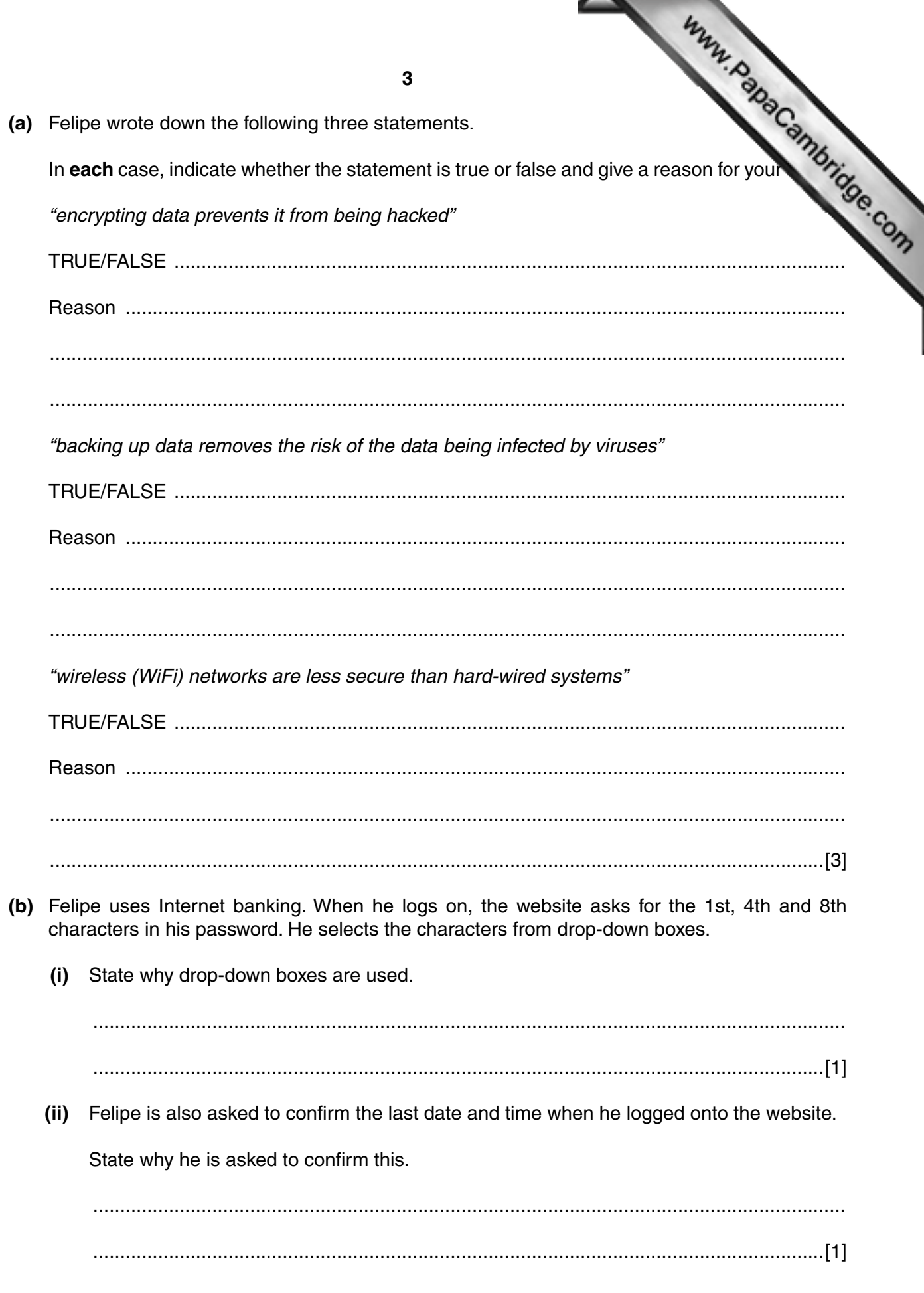

 $\mathbf{3}$ 

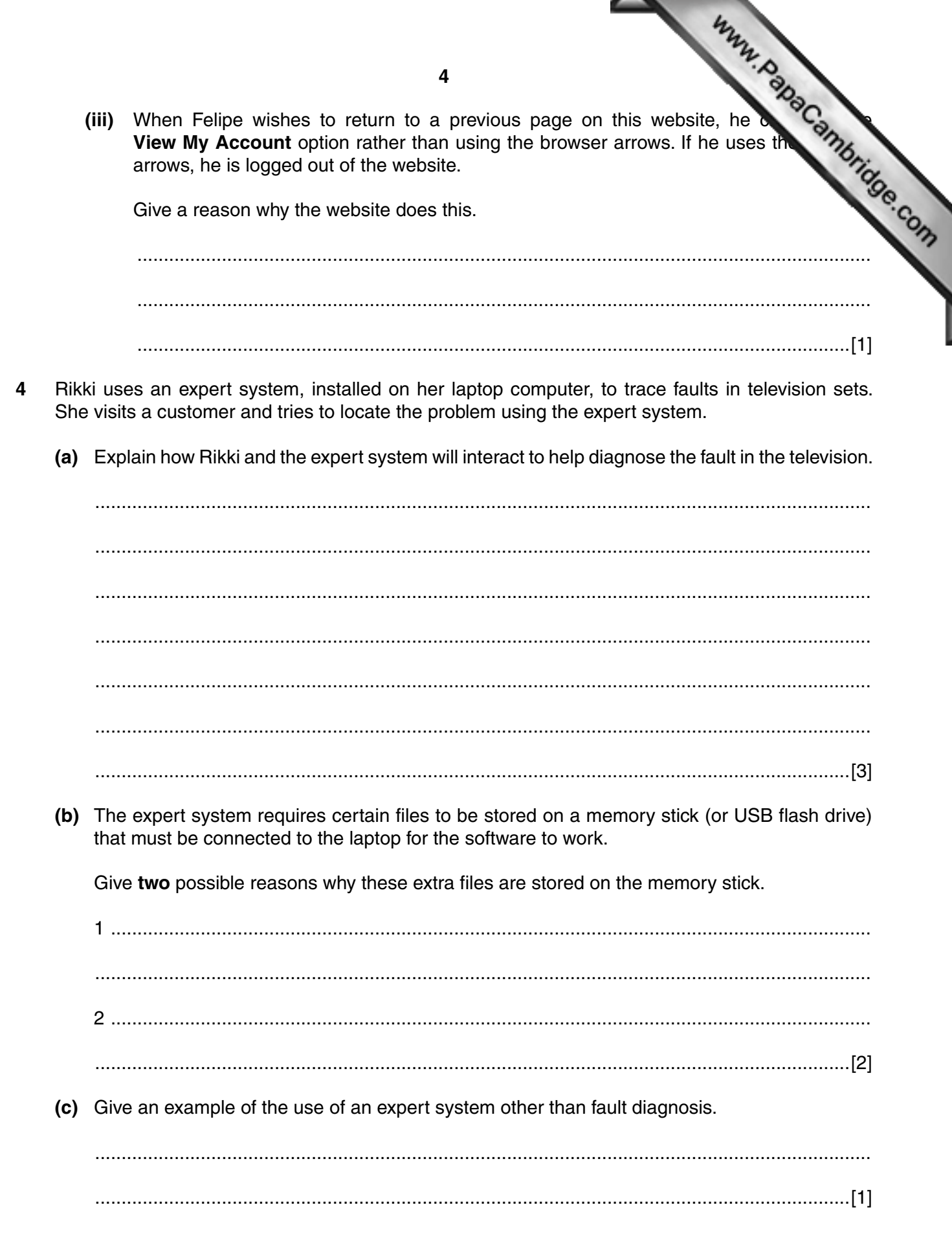

**5** Six statements and six values are shown below.

Each statement will generate one possible value.

Draw a line to link each statement to its correct value.

**5**

number of possible binary input

combinations for a 2-input logic gate circuit

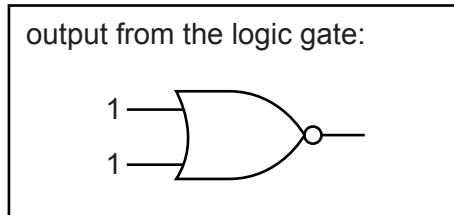

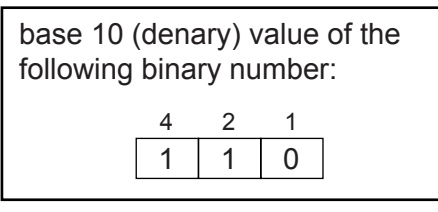

what is the output from the algorithm:  $y = 1$ for  $x = 1$  to 4  $y = y * x$  **next** x **print** y

number of bytes formed from 8 bits

If there are **2X** bytes in a Mbyte, what is the value of **X**?

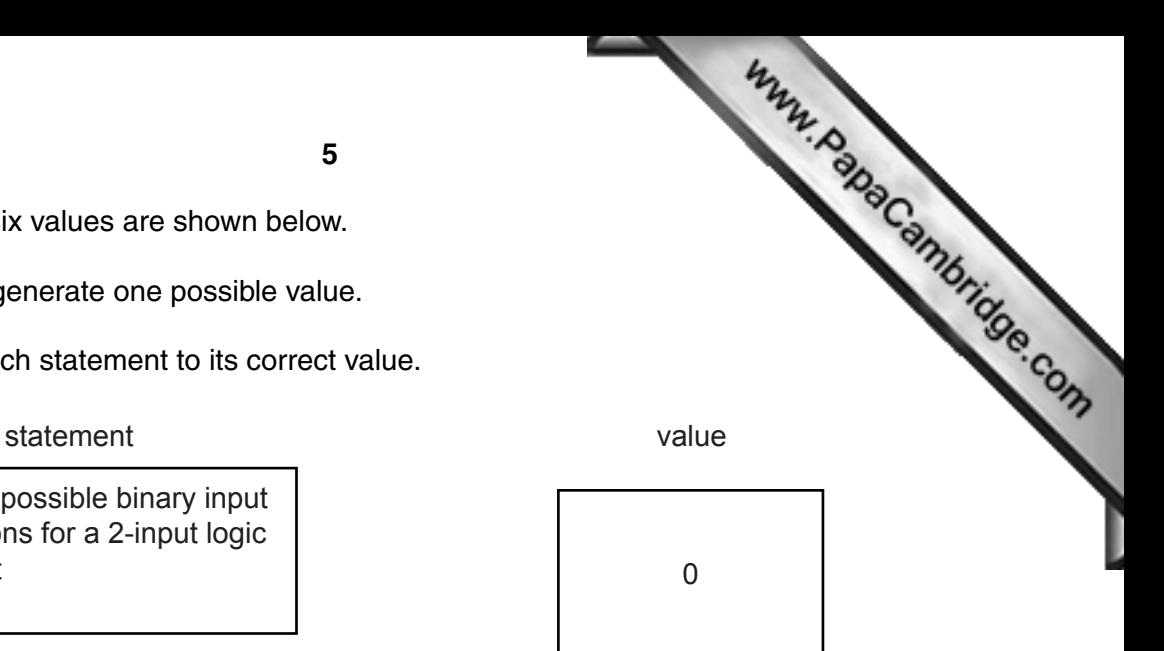

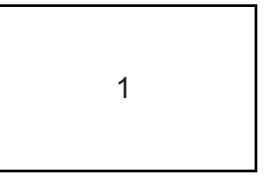

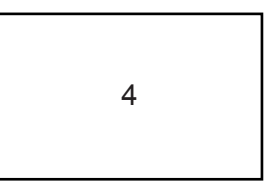

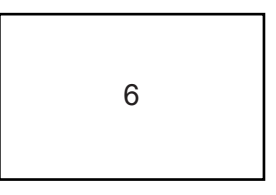

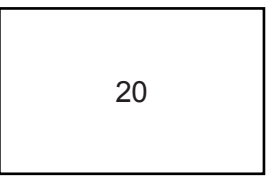

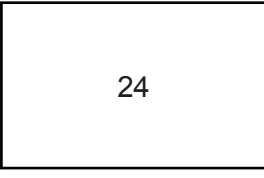

[5]

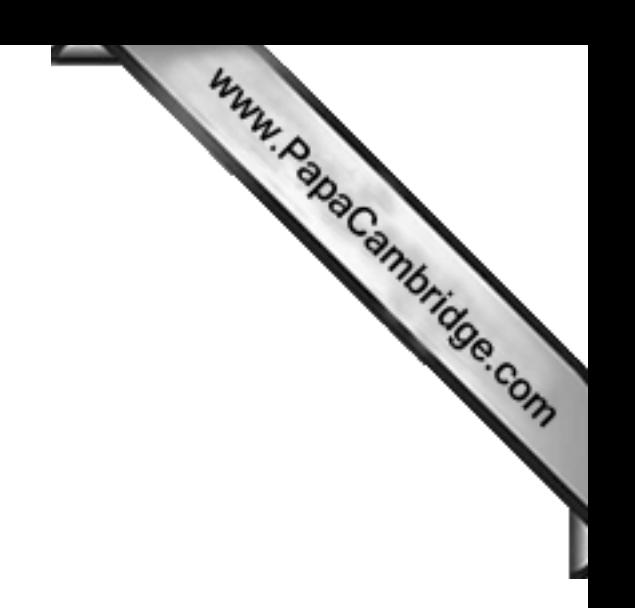

- 6 The following pseudocode algorithm should:
	- input up to 20 numbers
	- stop if the sum of the input numbers exceeds 50
	- output the final sum

```
10 count = 020 REPEAT
30<sub>o</sub>INPUT n
40
      n + sum = sum50
         IF sum = 50 THEN count = 2060
      count = count + 170 UNTIL count = 20
80 OUTPUT n
```
There are five errors in this algorithm.

Locate these errors and suggest a correction.

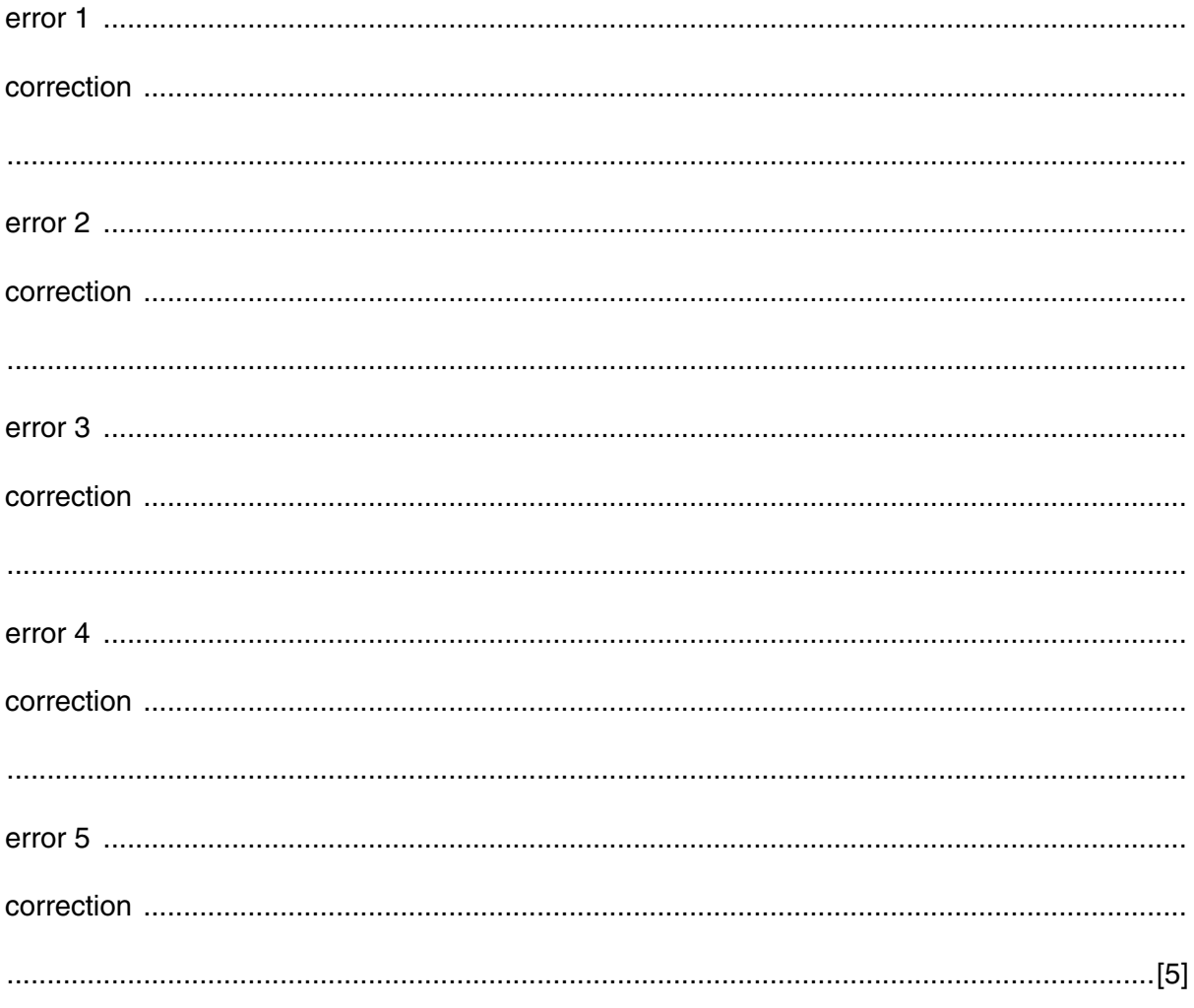

- **7** The following **five** statements about the Internet are incomplete:
	- browser. Anyone is able to create or edit this information.
- The following **five** statements about the Internet are incomplete:<br> **(i)**  $\langle \cdot \cdot \cdot \cdot \cdot \rangle$  includes software that allows users to create and edit web pages and the pages and the state of edit this information.  **(ii)** < - - - - **(b)** - - - - > allow interaction of people online. Users can add friends, post messages and update their personal profiles to notify friends about their status.
	- **(iii)** A series of digital media files that are released at regular intervals and downloaded to the user's computer are known as < - - - - **(c)** - - - - >. These media files are stored and maintained centrally.
	- **(iv)**  $\langle \cdot \cdot \cdot \cdot \cdot \cdot \rangle$  (d)  $\cdot \cdot \cdot \cdot$  is a type of bookmarking where a user "marks" a webpage or photo using text to describe its contents. Anyone can view the webpages or photos corresponding to these "markers".
	- **(v)** Internet journals where a writer enters text about a particular topic or person are known as < - - - - **(e)** - - - - >.

Complete the five statements above using terms from the following list:

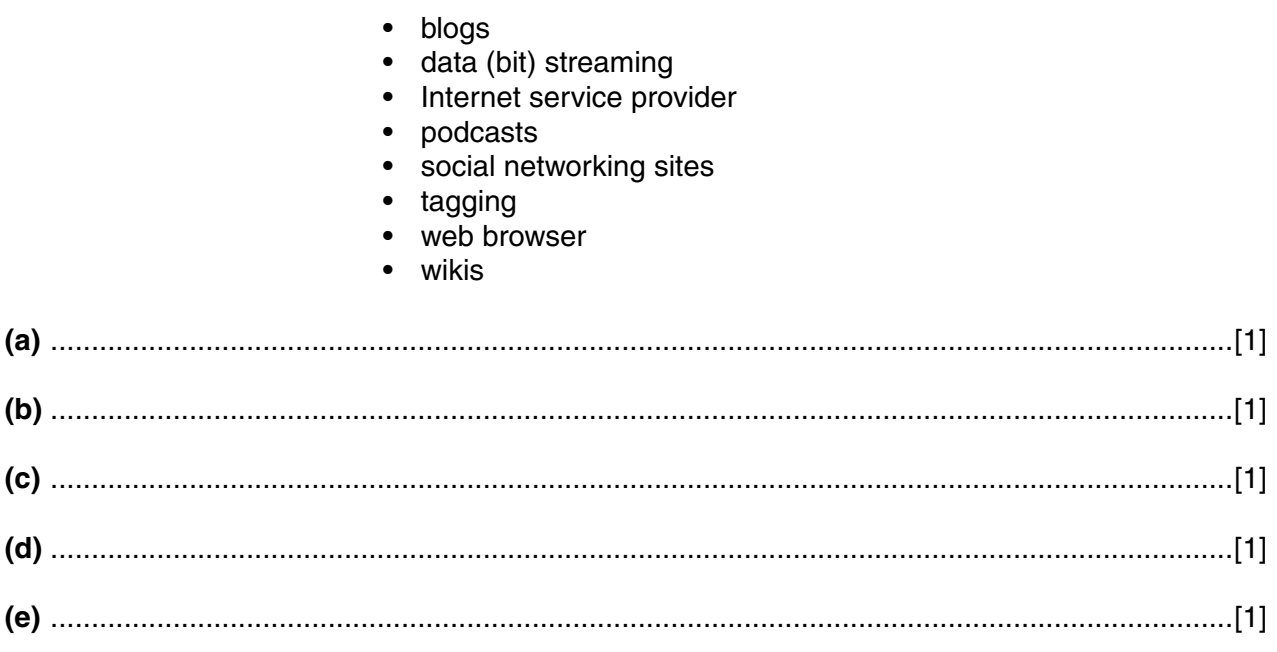

encryption method (Note: the  $\rightarrow$  symbol in the flowchart means "is replaced by").

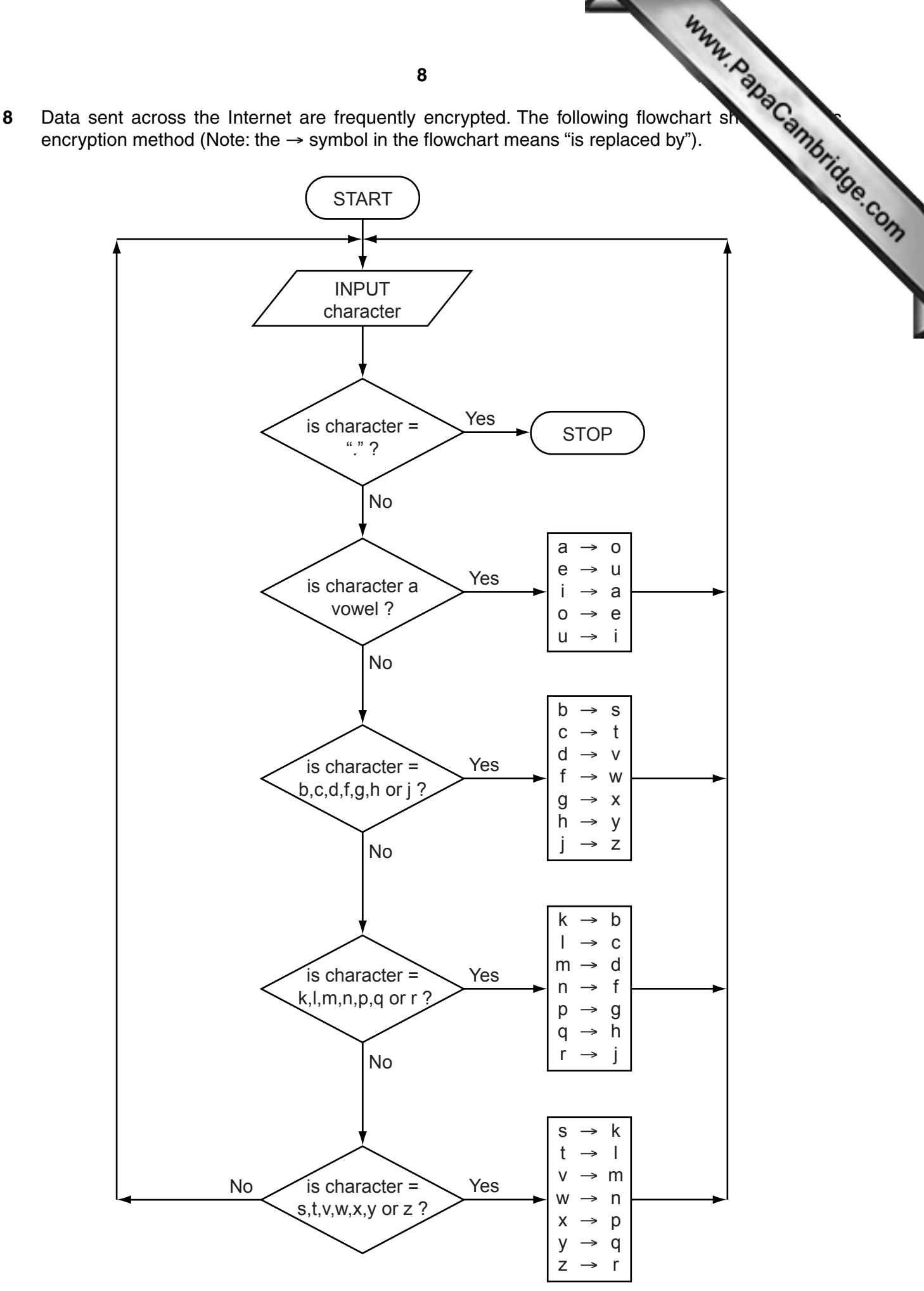

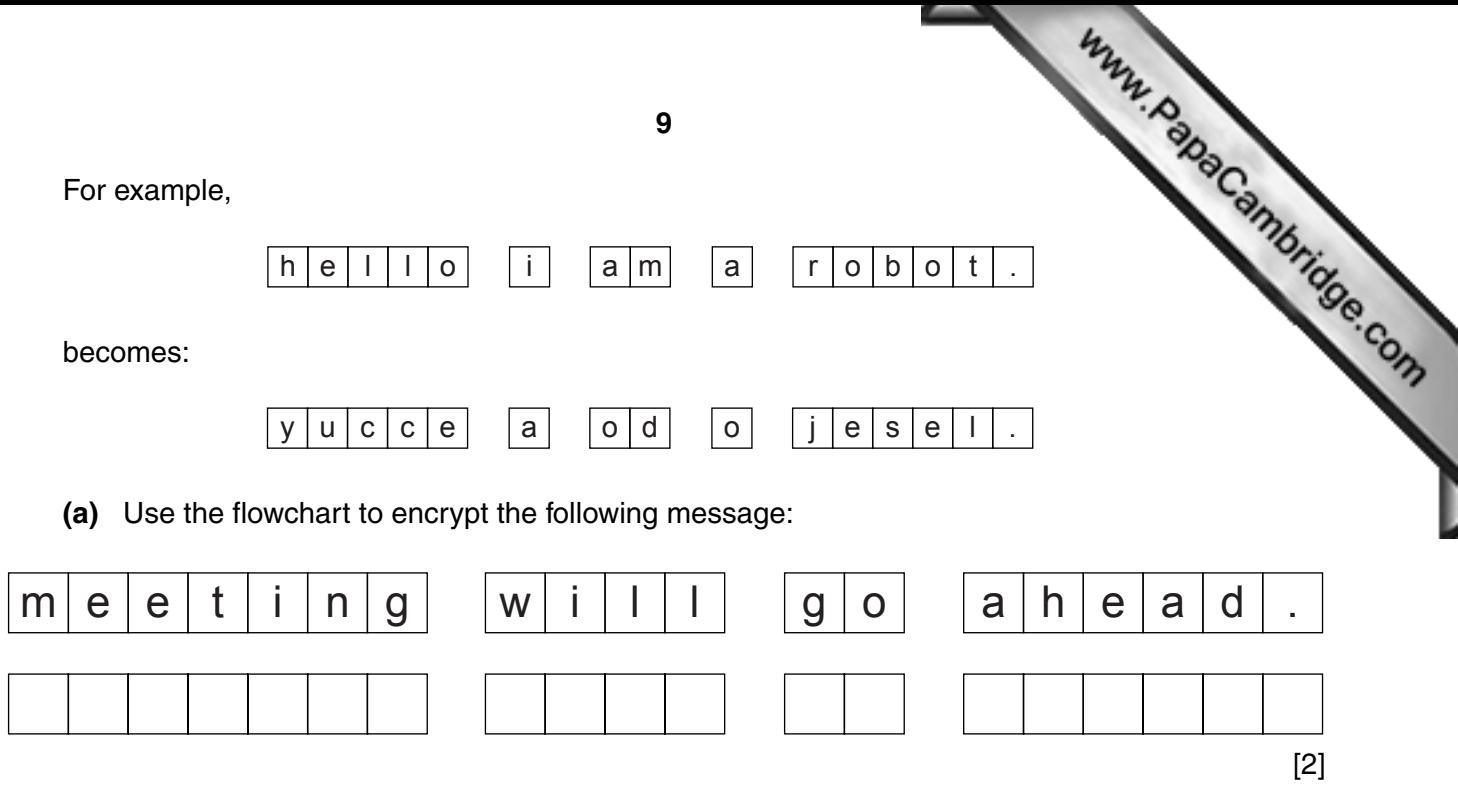

(b) Use the information in the flowchart to show which input message produced the following encrypted message:

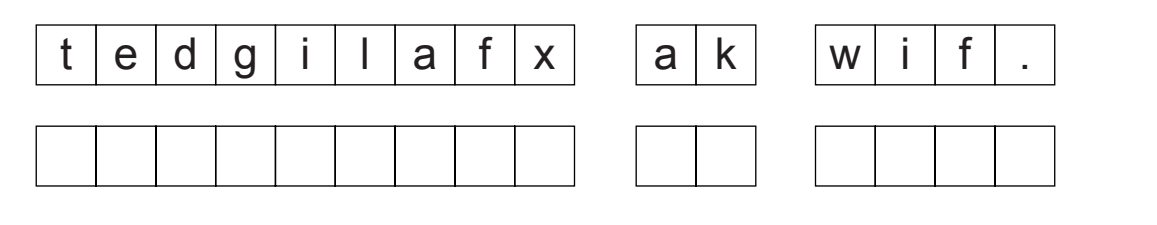

(c) Many customers shop online. Apart from encryption, describe three other security features built into many online shopping websites.

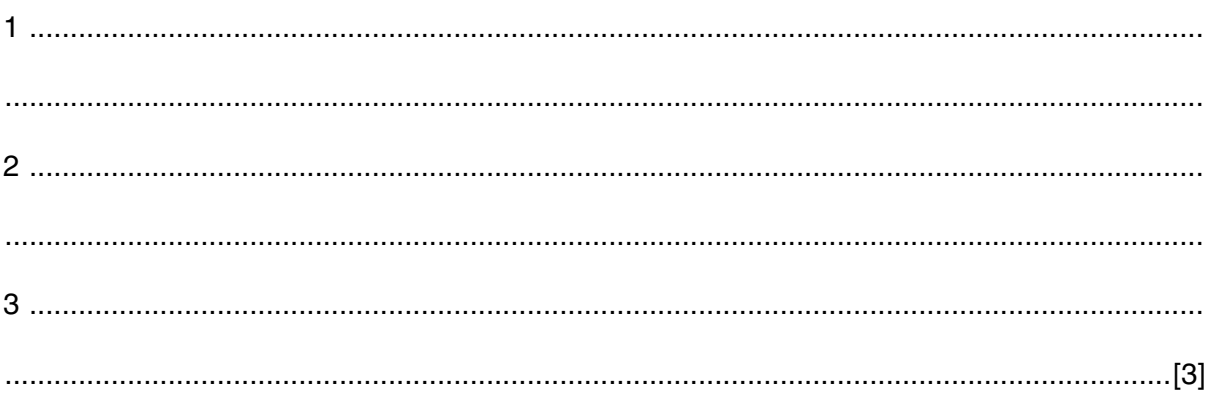

 $[2]$ 

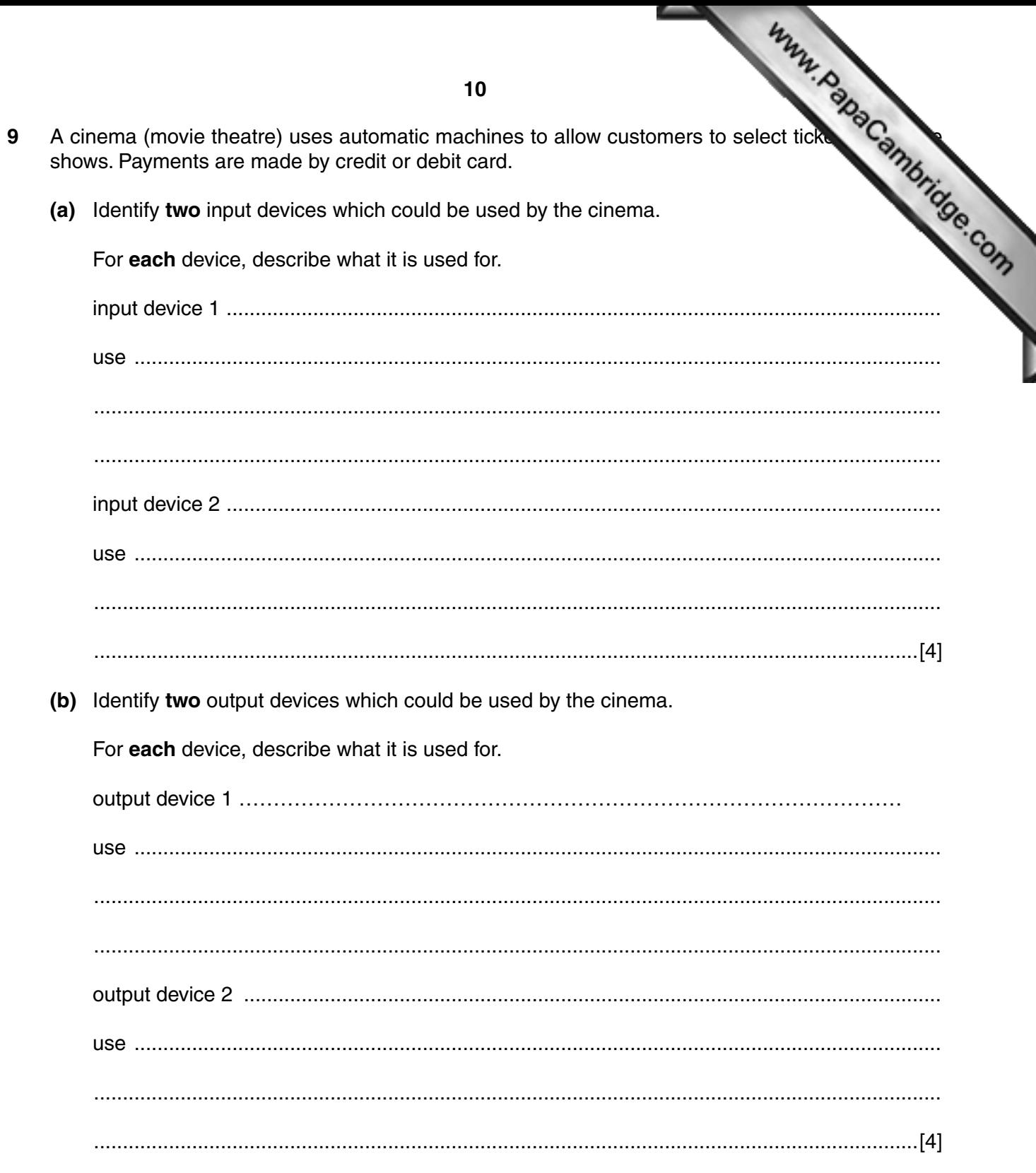

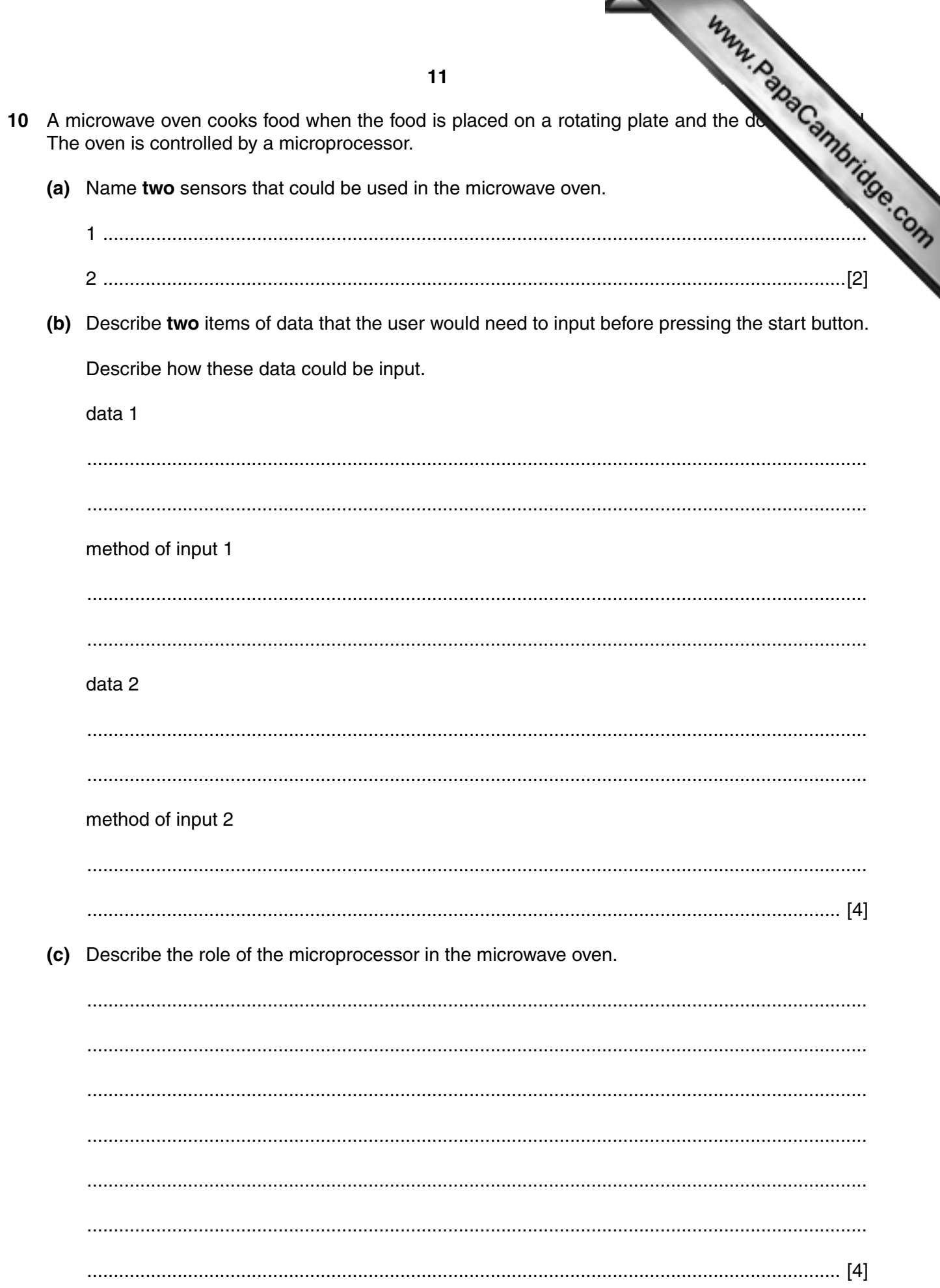

**COLLEGE** 

- outputs are:
	- the average daily temperature for each day
	- the highest recorded temperature for the whole year

11 An algorithm has been written to input six temperatures for every day of the year (365 days). The statements of the statements of the statements of the statements The algorithm is in the form of a flowchart on the next page. However, several of the statements are missing.

Using instruction number **only**, complete the flowchart using the following list of instructions:

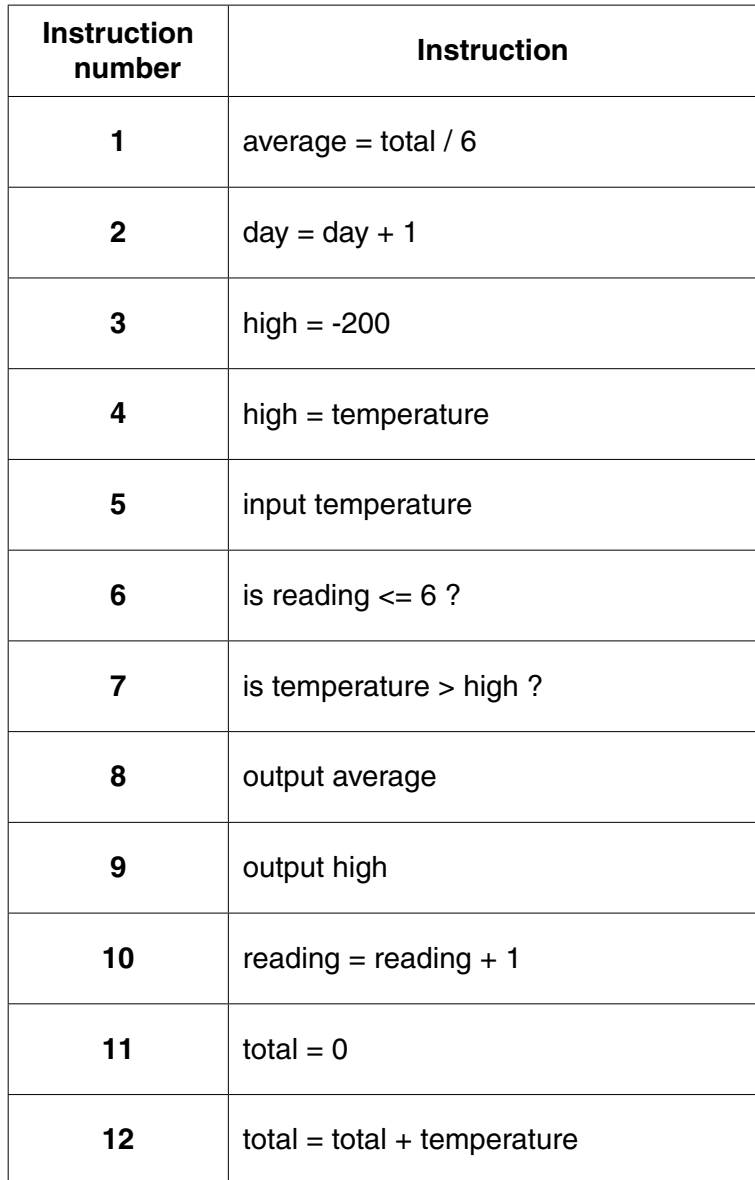

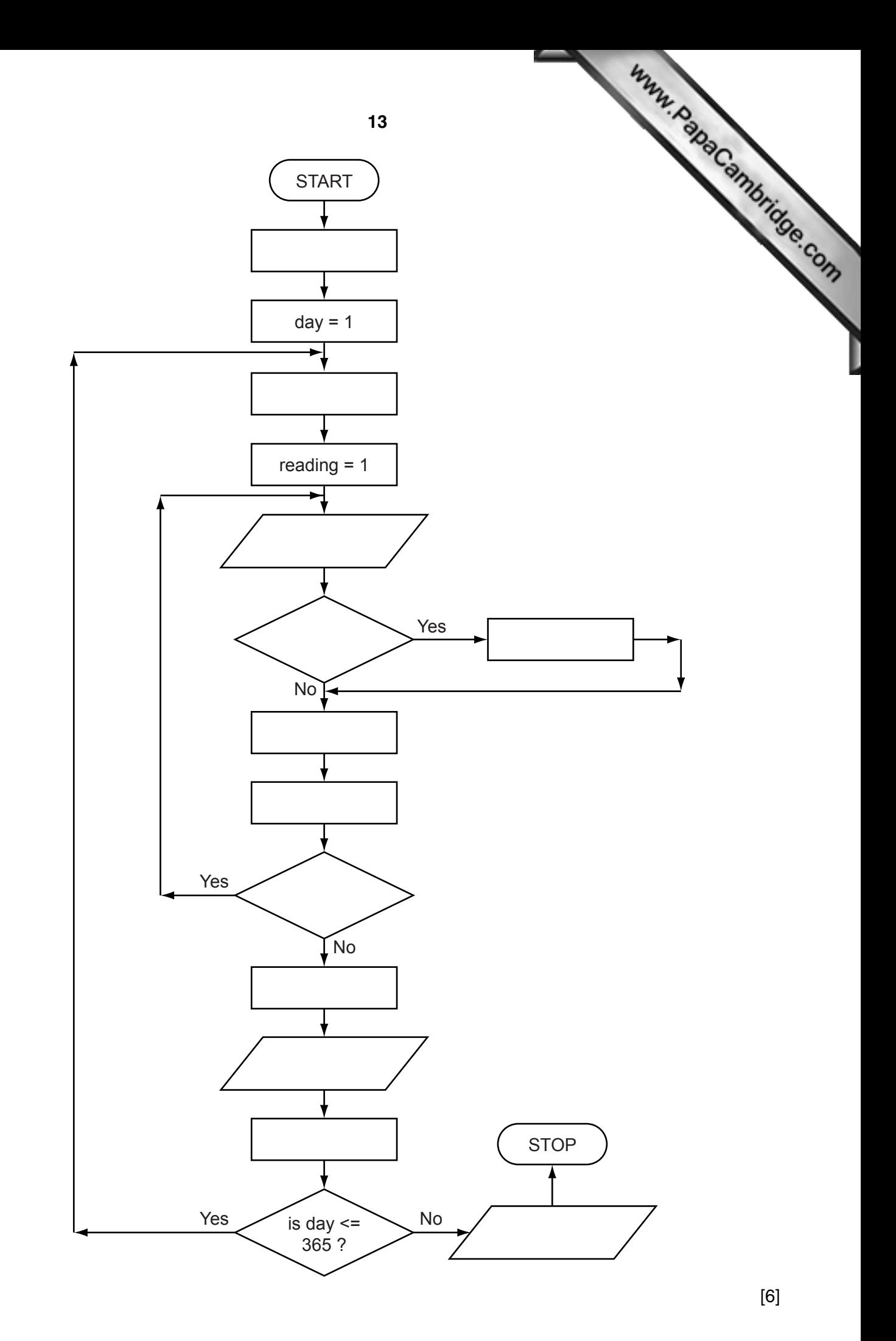

**14**

14<br>**12** A spreadsheet has been set up to allow a motorist to keep a check on his fuel costs.

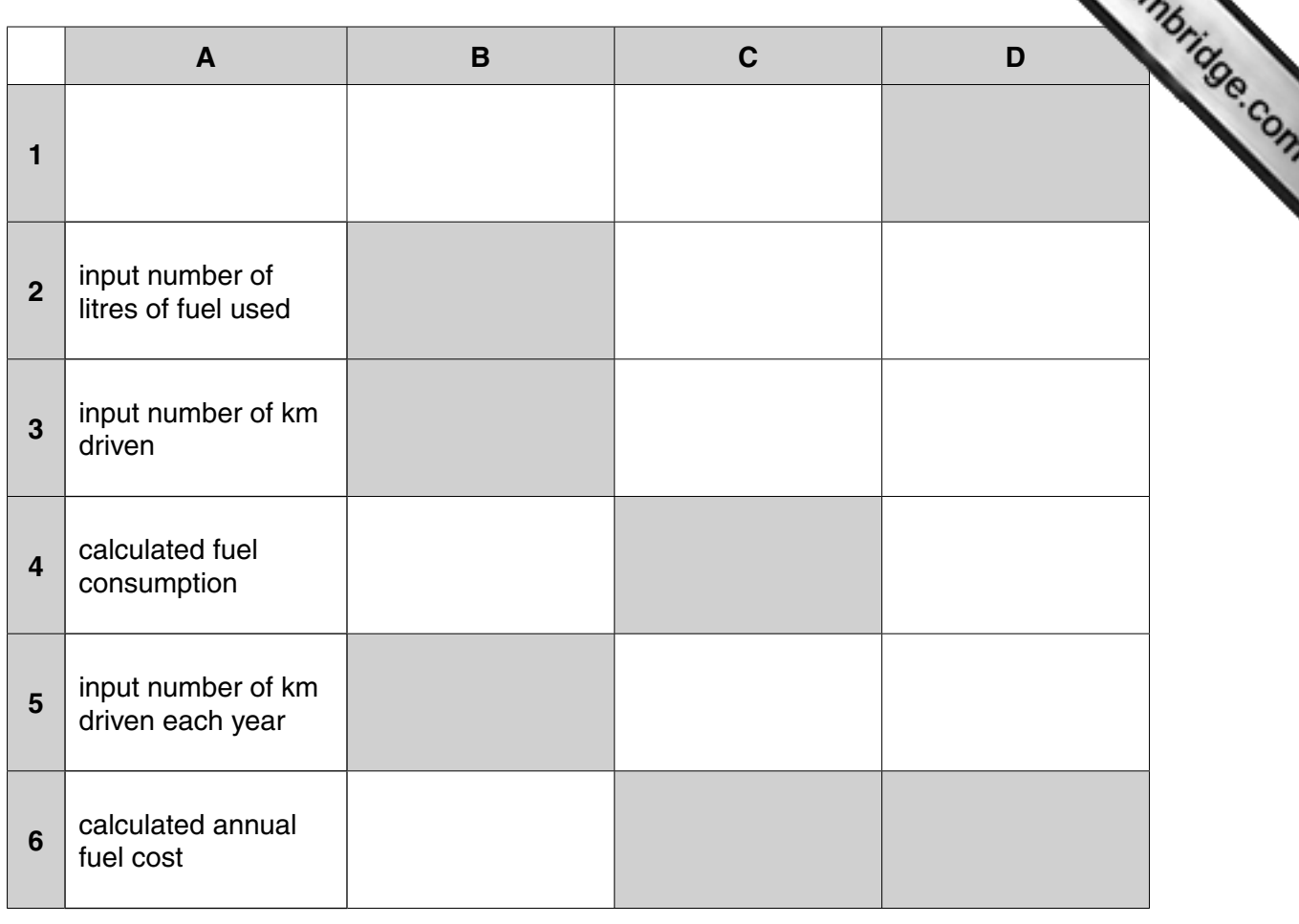

Data are input into cells B2, B3 and B5 and results appear in cells C4 and C6.

- **(a) (i)** Fuel consumption is calculated as kilometres per litre. Give the formula you would expect to see in C4.
	- **(ii)** Assume that fuel costs \$2.00 per litre. Give the formula you would expect to see in cell C6.
		- = ....................................................................................................................................[2]

= ........................................................................................................................................

 **(b)** It was decided to include an extra input in D1. The value input is the motorist's fuel allowance (in \$) for the year.

Cell D6 will show whether the calculated annual fuel cost is above the annual fuel allowance or not.

Complete the following formula which must be in D6:

= IF (…………….……….………….….., " …………….…………………. ", "equal or below") [2]

 **(c)** Identify which cells would be automatically updated if the value in cell B3 was changed.

 ................................................................................................................................................... ...............................................................................................................................................[1]

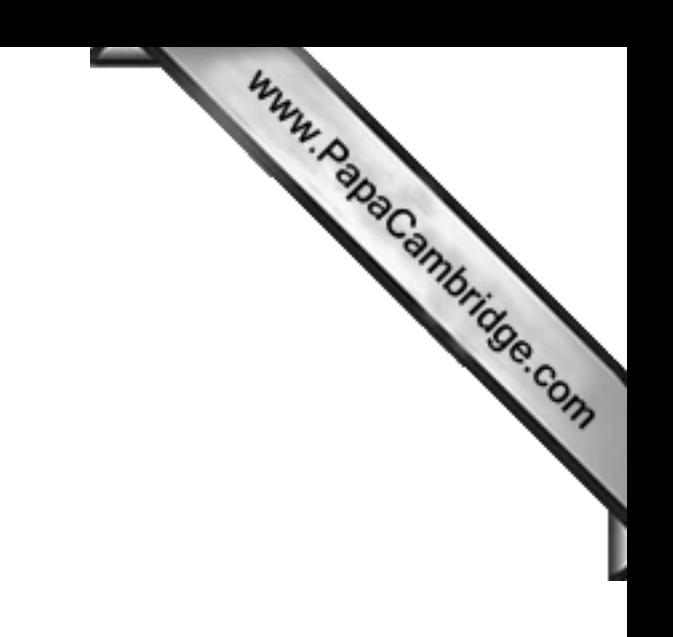

**Question 13 begins on page 16.**

**15**

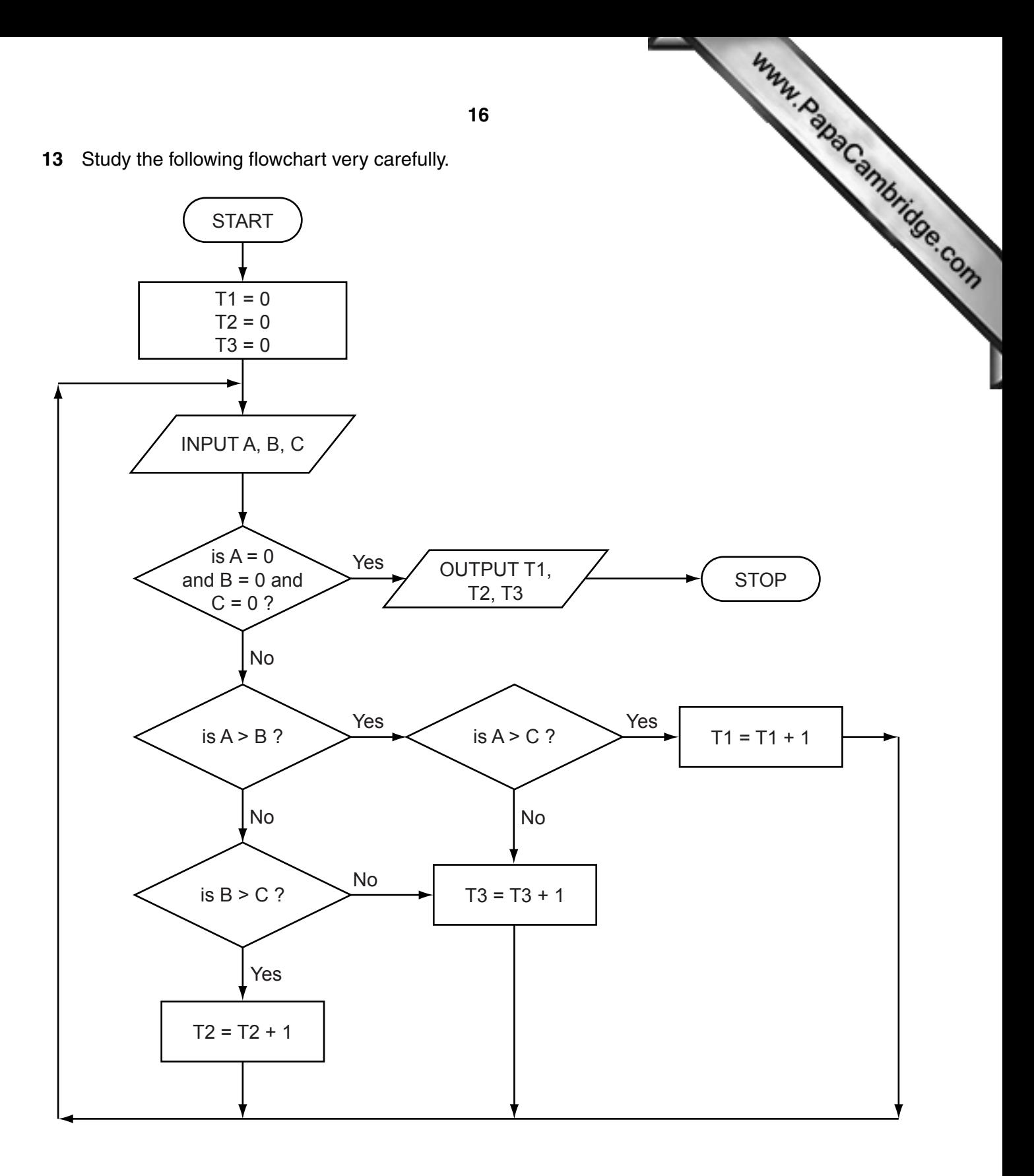

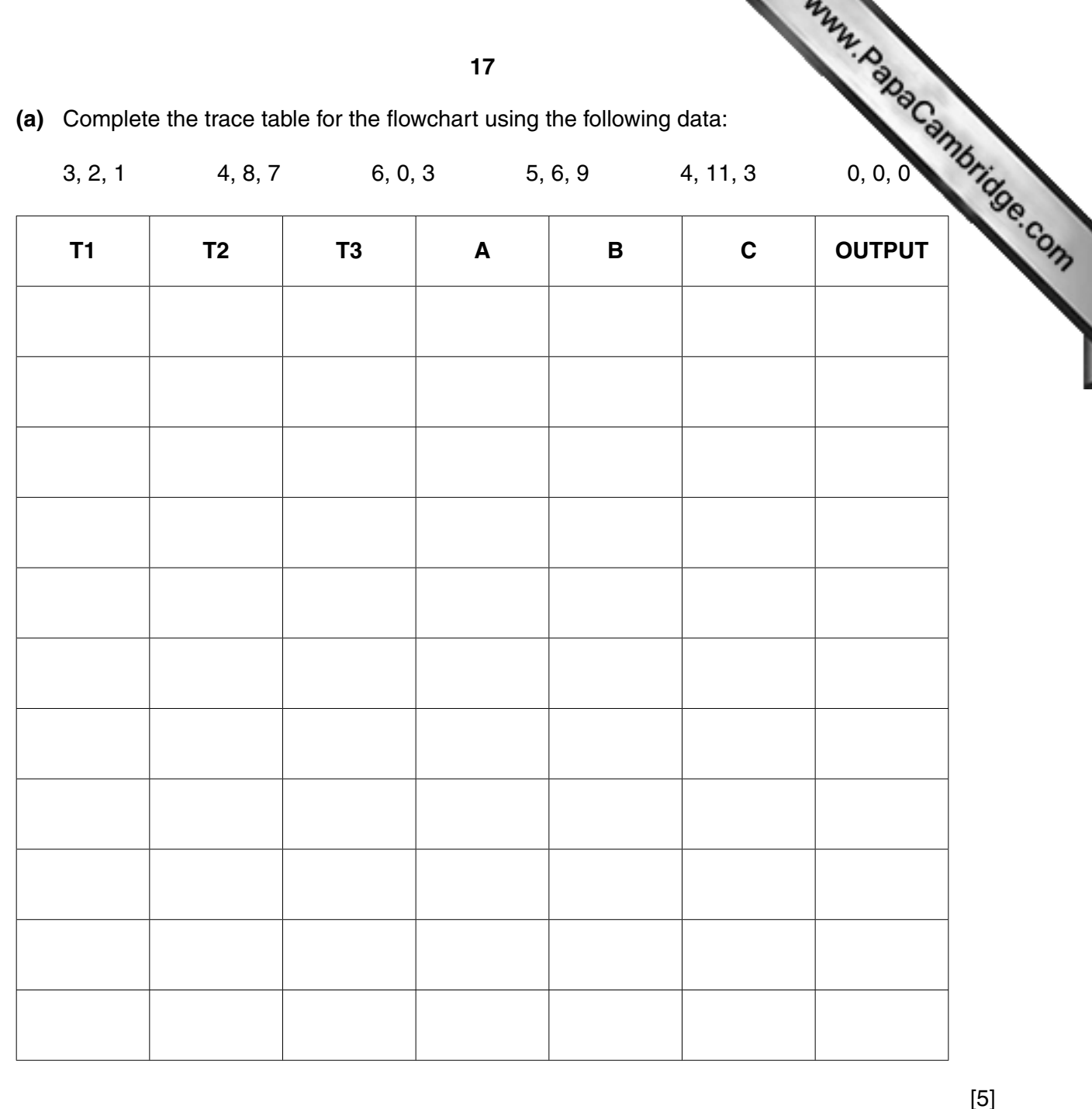

(b) This flowchart does not give correct answers for certain sets of test data.

Suggest a data set that would give an incorrect answer.

Give a reason for your choice.

 **18**<br> **14** Digits on an electronic display board can be represented on a 7 × 5 grid. For example, the digital section of the digital 3:<br>  $\frac{2 \cdot 3 \cdot 4 \cdot 5}{4 \cdot 5 \cdot 3 \cdot 4 \cdot 5}$ represented as:

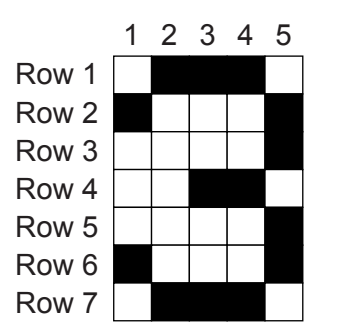

Each column in the grid is represented in a computer as a 7-bit register. Five registers are required to represent the state of the whole digit. The value 1 represents a shaded square and the value 0 represents an unshaded square. For example, the digit 3 is represented as:

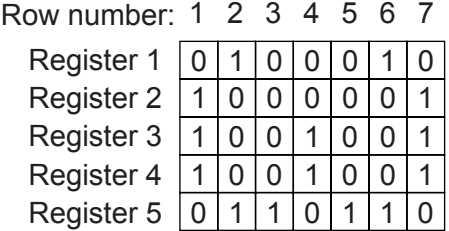

 **(a)** Show the contents of the five 7-bit registers when representing the digit 9:

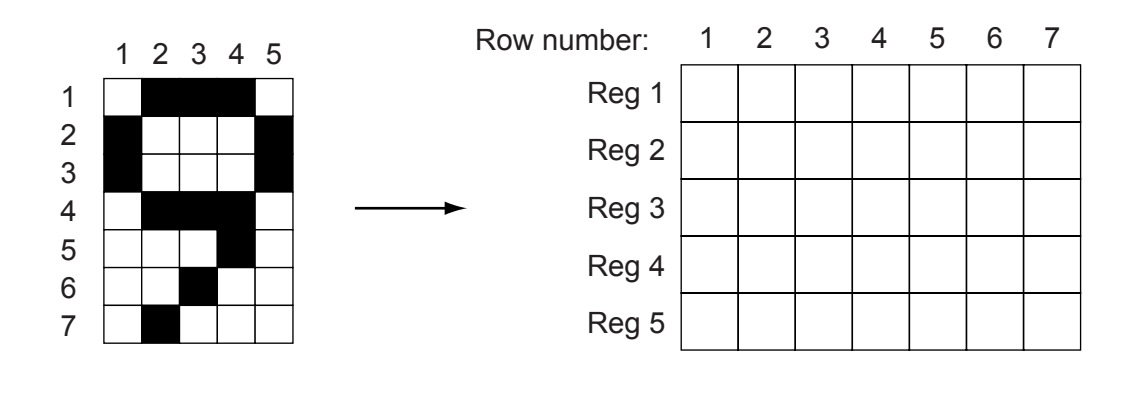

[4]

- - 0 if the first 7 bits add up to an even number
	- 1 if the first 7 bits add up to an odd number

**(b)** In order to prevent errors, an 8-bit register is used. The 8th bit will contain:<br>
First 7 bits add up to an even number<br>
in to an odd number<br>
in the steep completed for you. Complete the 8th bit for each register. The first register has been completed for you.

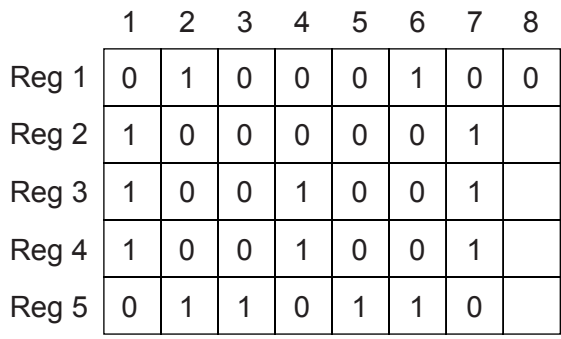

[3]

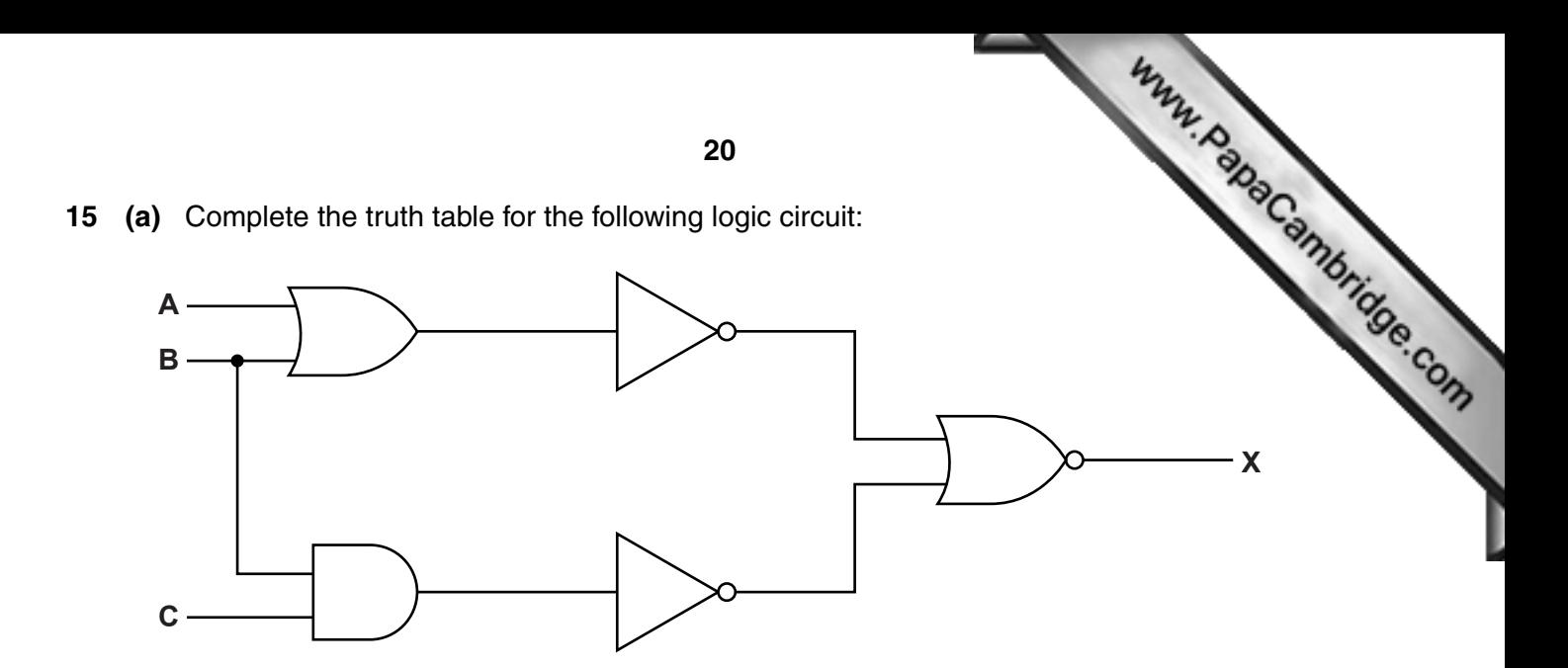

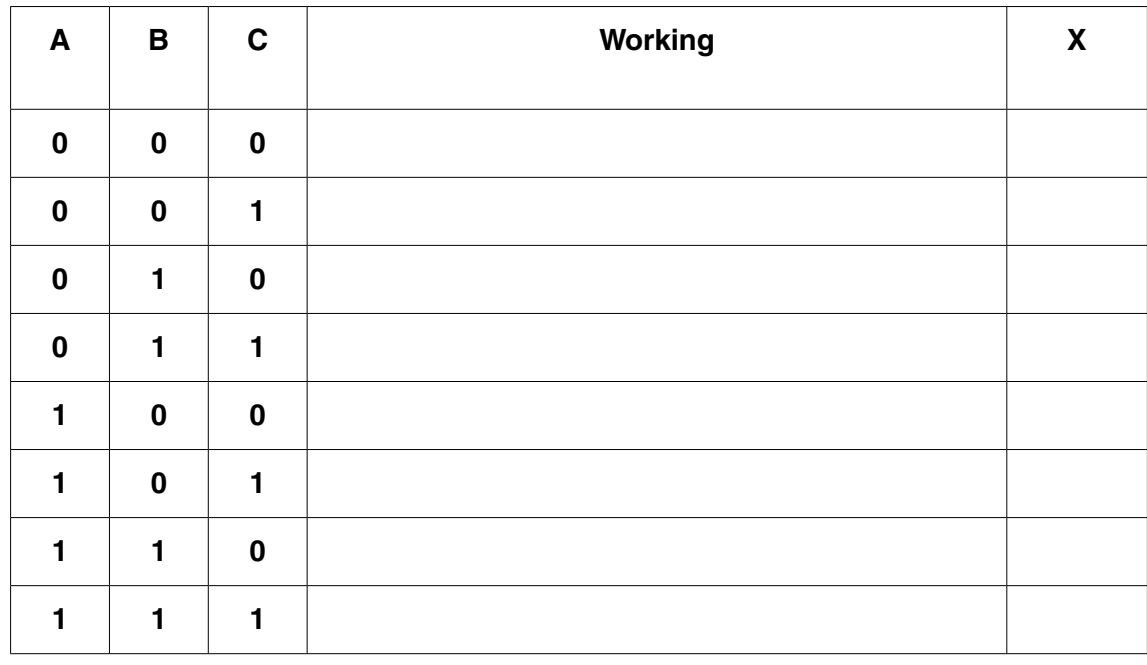

[4]

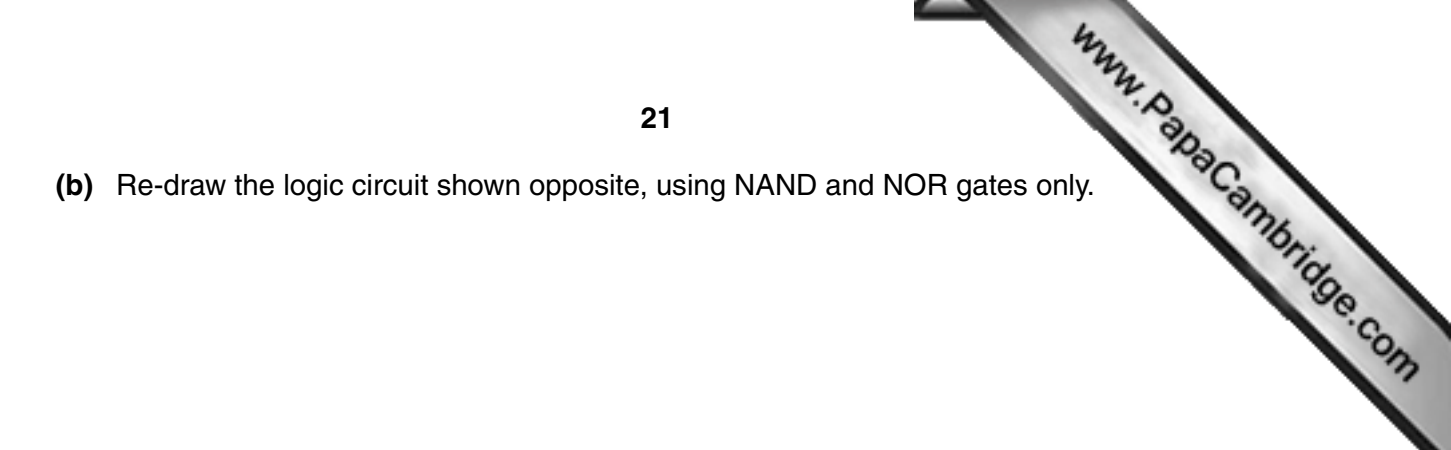

 $21$ 

 $[2]$ 

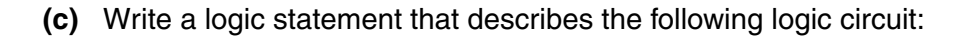

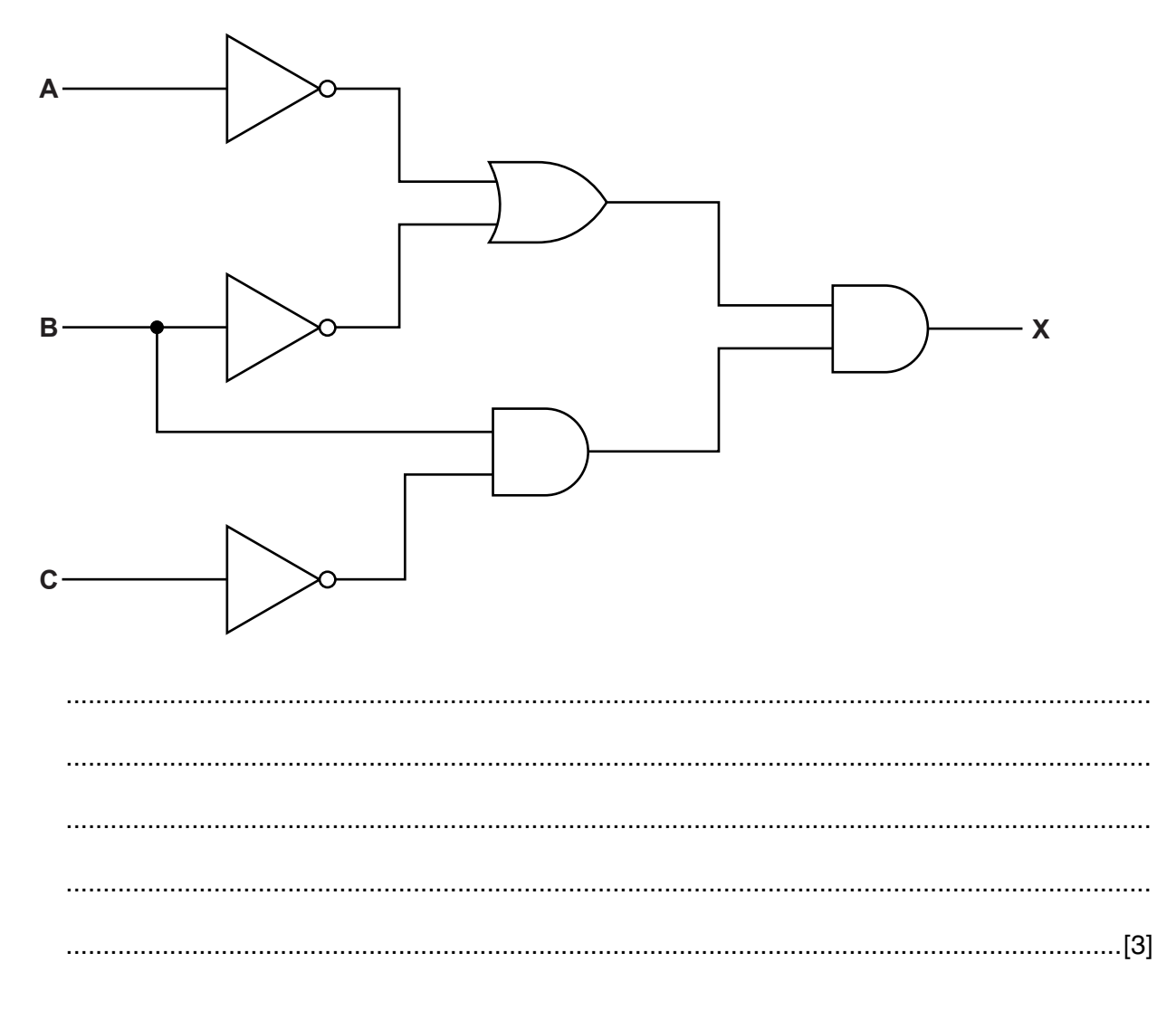

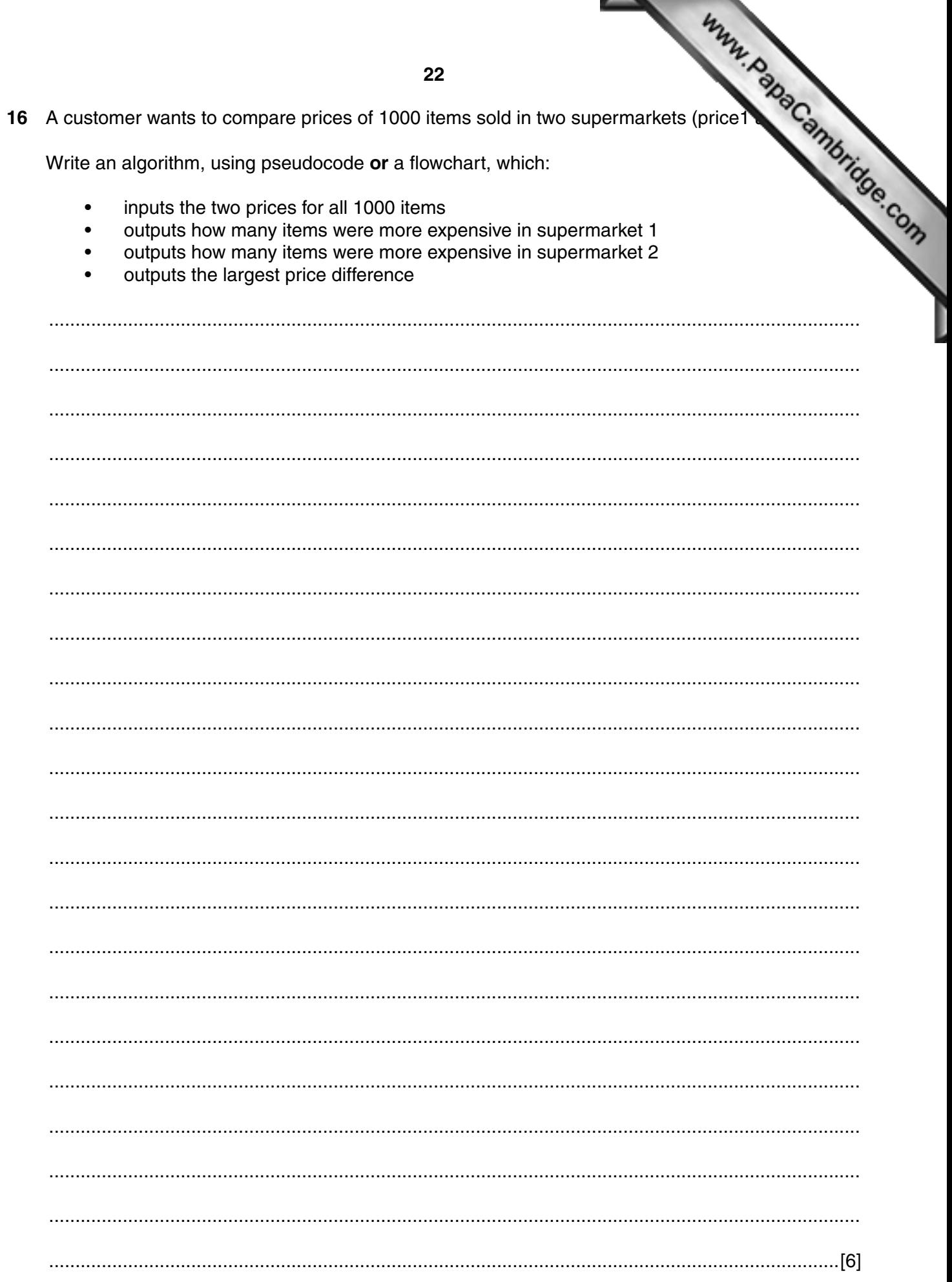

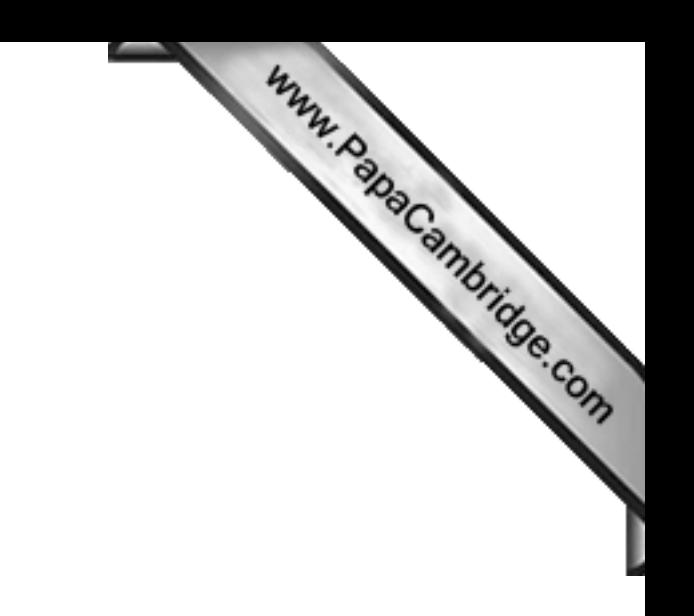

**BLANK PAGE**

**23**

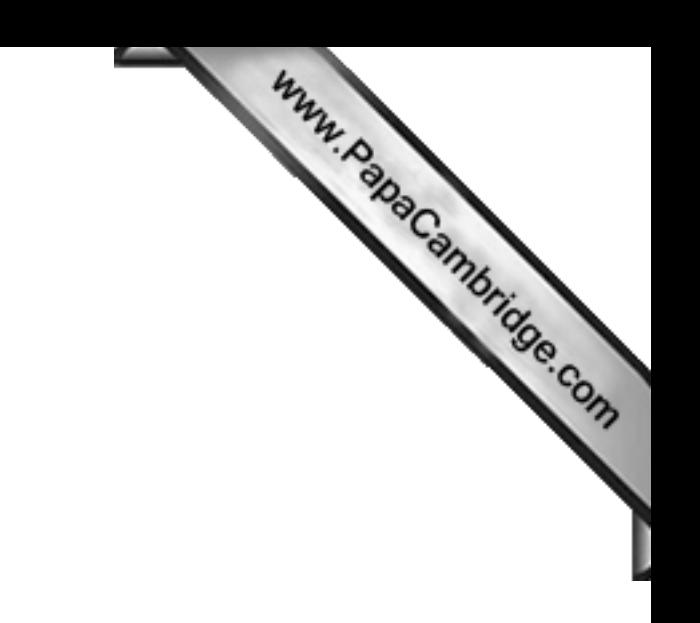

**BLANK PAGE**

**24**

Cambridge International Examinations is part of the Cambridge Assessment Group. Cambridge Assessment is the brand name of University of Cambridge Local Examinations Syndicate (UCLES), which is itself a department of the University of Cambridge.

Permission to reproduce items where third-party owned material protected by copyright is included has been sought and cleared where possible. Every reasonable effort has been made by the publisher (UCLES) to trace copyright holders, but if any items requiring clearance have unwittingly been included, the publisher will be pleased to make amends at the earliest possible opportunity.